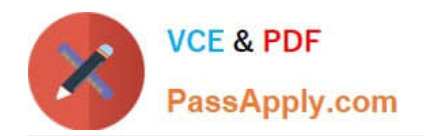

# **MB-300Q&As**

Microsoft Dynamics 365 Core Finance and Operations

## **Pass Microsoft MB-300 Exam with 100% Guarantee**

Free Download Real Questions & Answers **PDF** and **VCE** file from:

**https://www.passapply.com/mb-300.html**

100% Passing Guarantee 100% Money Back Assurance

Following Questions and Answers are all new published by Microsoft Official Exam Center

**C** Instant Download After Purchase

**83 100% Money Back Guarantee** 

- 365 Days Free Update
- 800,000+ Satisfied Customers

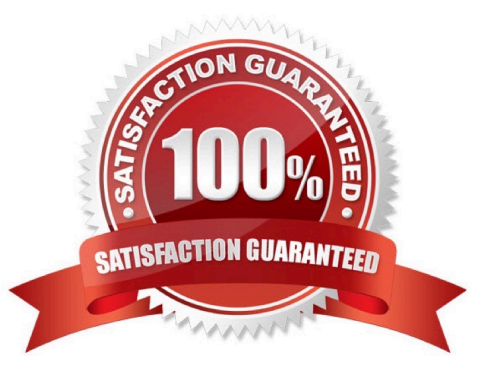

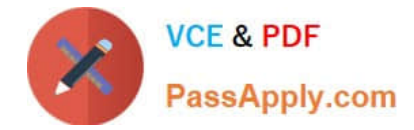

#### **QUESTION 1**

You are a Dynamics 365 Finance system administrator.

A user is reporting an issue with the Sales Order form. The UI for the form is not loading properly, and there are some performance issues. The object was working fine until the most recent update release. The who personalized the form is

using Microsoft Edge. No other users are reporting issues.

You need to resolve the issue.

What should you do?

A. Reset all the usage data for the user.

B. Switch to Microsoft Edge instead of Internet Explorer 11.

C. Reimport and compile the AOT object causing issues.

D. Open the form in a new Microsoft Edge InPrivate session.

Correct Answer: A

Reference: https://stoneridgesoftware.com/how-to-clear-usage-data-or-personalizations-in-dynamics-365-finance-andoperations/

#### **QUESTION 2**

A user with minimal privileges forgets to enter customer payments for the previous 15 days. The user needs to enter all the payments using a previous date instead of the current date. What should the user do?

A. Change the date of the user session in the session date form.

B. Change the system date on the user\\'s operating system and restart the browser.

C. Change the date of the customer payment journal header.

D. Change the system date of the Application Object Server (AOS) in system administration.

Correct Answer: A

References: https://docs.microsoft.com/en-us/dynamics365/fin-ops-core/fin-ops/organizationadministration/tasks/change-date-session

#### **QUESTION 3**

#### SIMULATION

You are a functional consultant for Contoso Entertainment System USA (USMF).

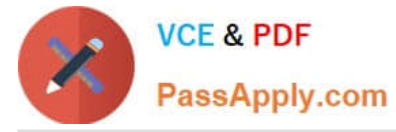

You discover that the currency exchange rates in the system are outdated.

You need to ensure that the system uses the latest currency exchange rates from the Central Bank of Europe.

To complete this task, sign in to the Dynamics 365 portal.

Correct Answer: explanation

You need to import the latest currency exchange rates. You can also configure a schedule to automatically import the latest currency exchange rates.

1.

Navigate to General Ledger > Currencies > Import currency exchange rates

2.

Select the Default Exchange Rate Type.

3.

Select Central Bank of Europe for the Exchange Rate Provider.

4.

In the Import as of field, select Today\\'s date.

5.

Enable the Override existing exchange rates option.

6.

To schedule automatic updates, expand the Run the background section.

7.

Enable Batch Processing.

8.

Click on the Recurrence link.

9.

Configure a schedule for exchange rates import. 10.Click OK to save the changes.

#### **QUESTION 4**

#### HOTSPOT

You are a system administrator using Dynamics 365 Finance.

You are responsible for reviewing security roles.

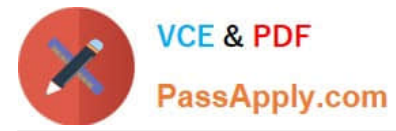

You need to determine whether roles have been assigned properly.

Which reports should you use? To answer, select the appropriate report in the answer area.

NOTE: Each correct selection is worth one point.

Hot Area:

#### Review which roles members of the accounts receivable staff have

Review who has been assigned the administrator role

Determine whether a role has been modified to grant more permissions

**User role assignments** 

Role to user assignment

**Security role access** 

**Security duty assignments** 

**User role assignments** 

Role to user assignment

**Security role access** 

**Security duty assignments** 

User role assignments

Role to user assignment

**Security role access** 

**Security duty assignments** 

Correct Answer:

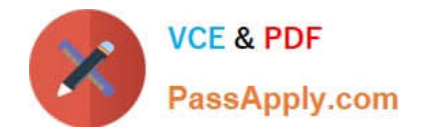

Review which roles members of the accounts receivable staff have

Review who has been assigned the administrator role

Determine whether a role has been modified to grant more permissions

**User role assignments** 

Role to user assignment

**Security role access** 

**Security duty assignments** 

User role assignments

Role to user assignment

Security role access

**Security duty assignments** 

User role assignments

Role to user assignment

**Security role access** 

**Security duty assignments** 

Reference: https://docs.microsoft.com/en-us/dynamics365/fin-ops-core/dev-itpro/sysadmin/securityreports#security-roleaccess

#### **QUESTION 5**

HOTSPOT

You are configure a new Dynamic 365 app deployment for a company.

The company has the following requirements:

1.

Create a rewards program for customers.

2.

Manage long-term relationship with customers through clienteling.

3.

Manage customer ledger entries to reconcile payments.

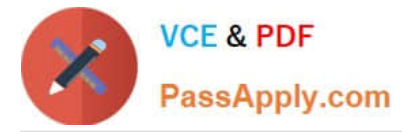

You need to select the appropriate app to use.

Which app should you use? To answer, select the appropriate options in the answer area.

NOTE: Each correct selection is worth one point.

Hot Area:

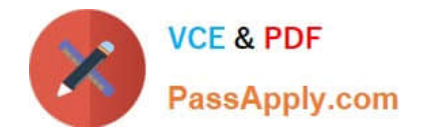

٠

 $\overline{\phantom{a}}$ 

## **Answer Area**

## **Requirement**

Create a rewards program for customers.

Dynamics 365 Finance

Dynamics 365 Supply Chain Management

Dynamics 365 Project Operations

Dynamics 365 Commerce

Manage long-term relationships with customers.

Dynamics 365 Finance

Dynamics 365 Supply Chain Management

Dynamics 365 Project Operations

Dynamics 365 Commerce

Manage customer ledger entries to reconcile payments.

 $\overline{\phantom{a}}$ Dynamics 365 Finance Dynamics 365 Supply Chain Management Dynamics 365 Project Operations Dynamics 365 Commerce

**Correct Answer:** 

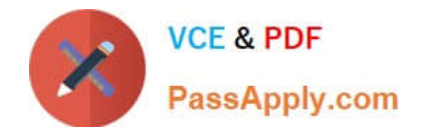

## **Answer Area**

## **Requirement**

Create a rewards program for customers.

Dynamics 365 Finance

Dynamics 365 Supply Chain Management

Dynamics 365 Project Operations

**Dynamics 365 Commerce** 

Manage long-term relationships with customers.

Dynamics 365 Finance

Dynamics 365 Supply Chain Management

Dynamics 365 Project Operations

**ynamics 365 Commerce** 

Manage customer ledger entries to reconcile payments.

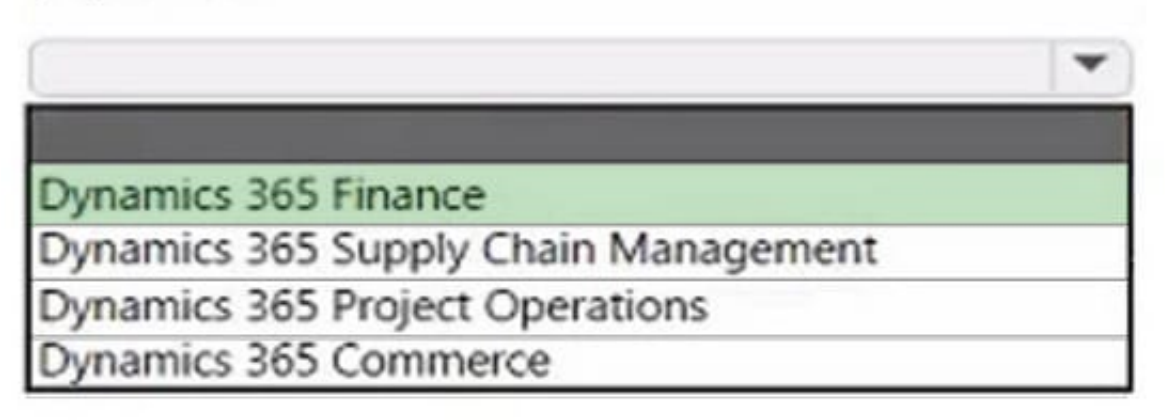

Box 1: Dynamics 365 Commerce Loyalty programs can help increase customer loyalty by rewarding customers for their interactions with the retailer\\'s brand. In Dynamics 365 Commerce, you can set up simple or complex loyalty programs that apply across your legal entities in any commerce channel.

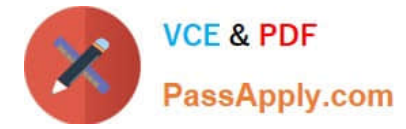

You can set up your loyalty program so that they include the following options.

 Set up multiple types of rewards that you offer in your loyalty programs, and track participation in your loyalty programs.

\*

\*

Etc.

Box 2: Dynamics 365 Commerce You can manage clienteling in Dynamics 365 Commerce. Clienteling empowers sales associates to become trusted advisors and establish long-term relationships with their customers. Dynamics 365 Customer Insights helps organizations to gather disparate data, be it from transactional, observational, or behavioral sources, to gain a unified view of customers, and derive intelligent insights that drive key business processes.

Box 3: Dynamics 365 Finance Use Dynamics 365 Finance to manage customer ledger entries to reconcile payments

[MB-300 VCE Dumps](https://www.passapply.com/mb-300.html) [MB-300 Study Guide](https://www.passapply.com/mb-300.html) [MB-300 Exam Questions](https://www.passapply.com/mb-300.html)